# CS 395/495-26: Spring 2002

# **IBMR: Week 8B**

# $R^3 \rightarrow R^2$  and  $P^3 \rightarrow P^2$ **The Camera Matrix The Camera Matrix**

Jack Tumblin jet@cs.northwestern.edu

#### **Reminders**

- **HW1 delayed: due May 21**
- Proj3 Due today, Thurs May 23 HW2 posted on website.
- HW2 due Thurs May 30 Proj4 posted on website. HW 3 Assign Tues May 28
- Proj4 Due Tues June 11
- HW3 Due Tues June 11

## **Cameras Revisited**

- Goal: Formalize projective  $3D\rightarrow 2D$  mapping
- Homogeneous coords handles infinities well
	- Projective cameras ( convergent 'eye' rays)
	- Affine cameras (parallel 'eye' rays) Affine cameras (parallel 'eye' rays)
	- Composed, controlled as matrix product
- But First: Cameras as Euclidean  $R^3 \rightarrow R^2$ :

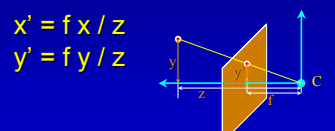

## **Cameras Revisited**

 $z_c$ 

xc

f

xc

y<sub>c</sub>

#### Plenty of Terminology:

- Image Plane or Focal Plane
- 
- 
- 
- 
- 
- 
- 

#### **Cameras Revisited**

 $z_c$ 

#### Plenty of Terminology:

- Image Plane or Focal Plane
- $\cdot$  Focal Distance f
- 
- 
- 
- 
- 
- 

## **Cameras Revisited**

zc

#### Plenty of Terminology:

- Image Plane or Focal Plane
- Focal Distance f
- Camera Center C
- 
- 
- 
- 
- 

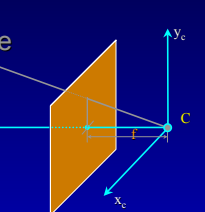

## **Cameras Revisited**

 $z_c$ 

#### Plenty of Terminology:

- Image Plane or Focal Plane
- Focal Distance f
- Camera Center C

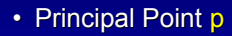

- 
- 
- 
- 

#### **Cameras Revisited**

 $z_c$ 

#### Plenty of Terminology:

- Image Plane or Focal Plane
- Focal Distance f
- Camera Center C
- Principal Point p
- Principal Axis
- 
- 
- 

## **Cameras Revisited**

 $z_c$ 

#### Plenty of Terminology:

- Image Plane or Focal Plane
- Focal Distance f
- Camera Center C
- Principal Point p
- Principal Axis
- Principal Plane Principal Plane **(?!?! DOESN'T touch principle point P !?!?)**
- 
- 

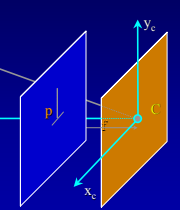

f

xc

f

p

xc

C

y<sub>c</sub>

C

y<sub>c</sub>

## **Cameras Revisited**

**zc**

f

p

**xc**

f

p

xc

C

y<sub>c</sub>

C

**yc**

#### Plenty of Terminology:

- Image Plane or Focal Plane
- Focal Distance f
- Camera Center C
- Principal Point p
- Principal Axis
- Principal Plane (?!?! DOES
- Camera Coords  $(x_c, y_c, z_c)$
- 

#### **Cameras Revisited**

 $z_c$ 

#### Plenty of Terminology:

- Image Plane or Focal Plane
- Focal Distance f
- Camera Center C
- Principal Point p
- Principal Axis
- Principal Plane (?!?)
- Camera Coords  $(x_c, y_c, z_c)$
- Image Coords (x',y')

# **Homogeneous Coords: R<sup>3</sup>→P<sup>2</sup>**

• Basic Camera as a 3x4 matrix: x' y' z'  $\begin{bmatrix} f & 0 & 0 & 0 \end{bmatrix}$ 0 f  $0 | 0$  $0 \t0 \t10$  $x_c$ yc  $z_c$ **=**  $P_0 X = x$  $y \sim y'$  $\mathbb{Z}$   $\mathbb{Z}$   $\mathbb{Z}$ C y<sub>c</sub> .<br>x<sub>c</sub> z<sub>c</sub> p

- Tricky! **X** is in augmented  $R^3$ , not  $P^3$  (yet) **x** is in P2 space
- As shown: origin of  $(x', y')$  is principal point  $p$ , but pixel counting starts at corners…

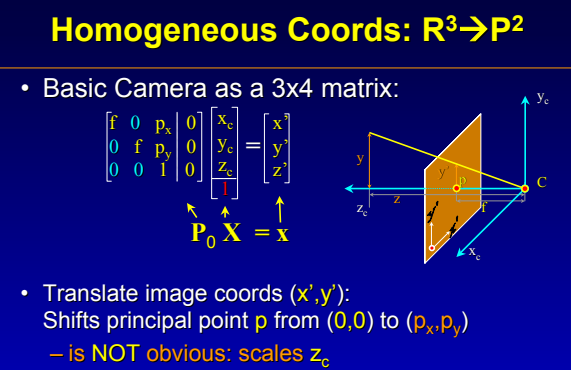

– does NOT use 'homogeneous' 1 term in **X** 

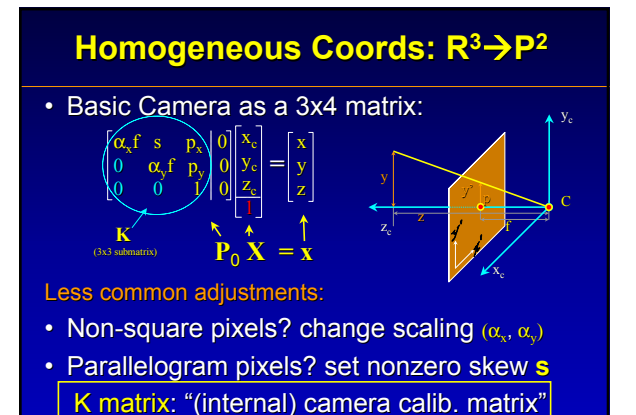

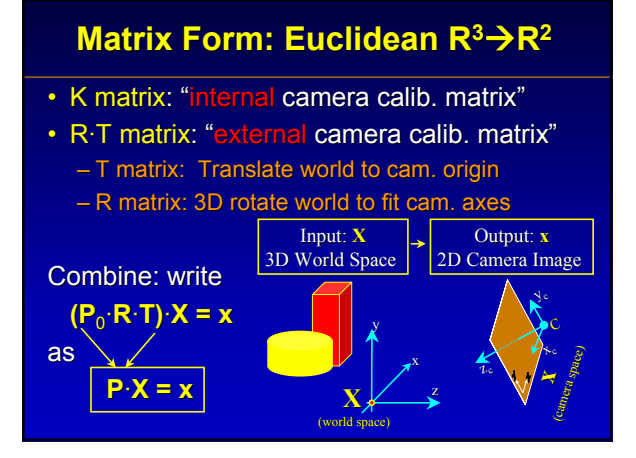

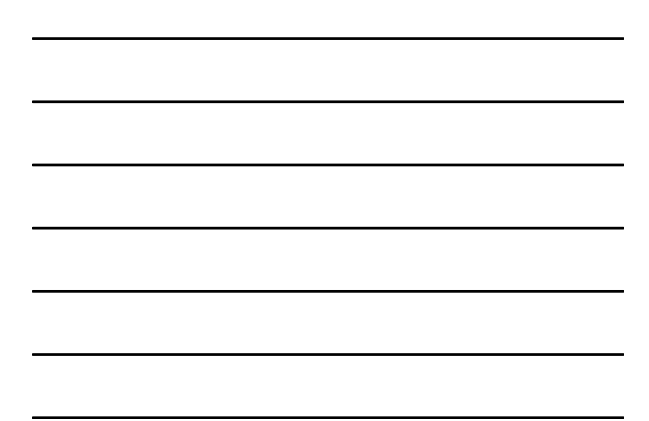

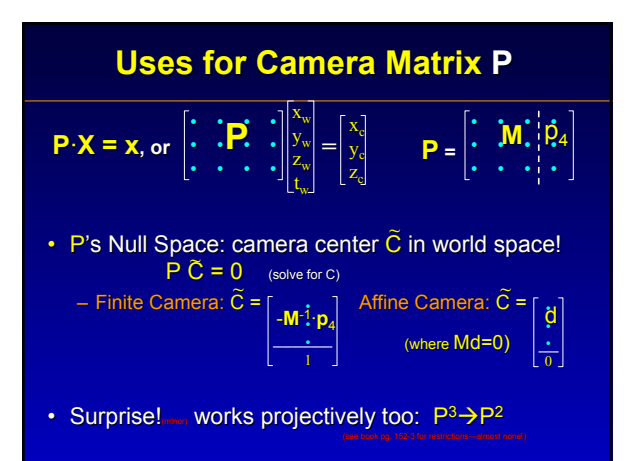

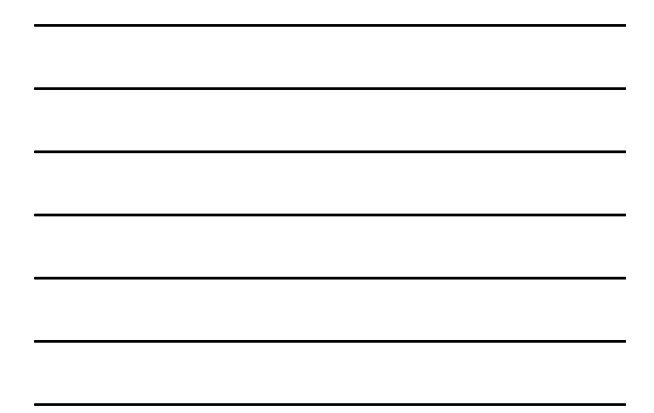

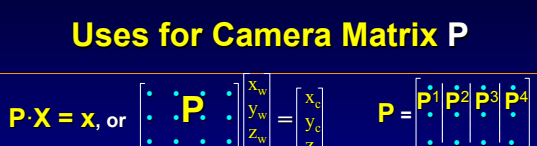

 $z_{\rm c}$ 

• • • •

 $z_c$ 

f / C

 $\dot{\mathbf{x}}_{\rm e}$ p

y<sub>c</sub>

Columns of P matrix: Points in image-space:

•  $P<sup>1</sup>, P<sup>2</sup>, P<sup>3</sup> == image of x,y,z axis vanishing points$ 

t<sub>w</sub>

- Proof: let D =  $[1 0 0 0]$ <sup>T</sup> = point on x axis, at inifinity
- $-$  PD = 1<sup>st</sup> column of P. Repeat for y and z axes
- $P^4$  == image of the world-space origin pt.
	- $-$  Proof: let **D** =  $[0 0 0 1]T$  = world origin
	- $-$  **PD** = 4<sup>th</sup> column of **P** = image of origin pt.

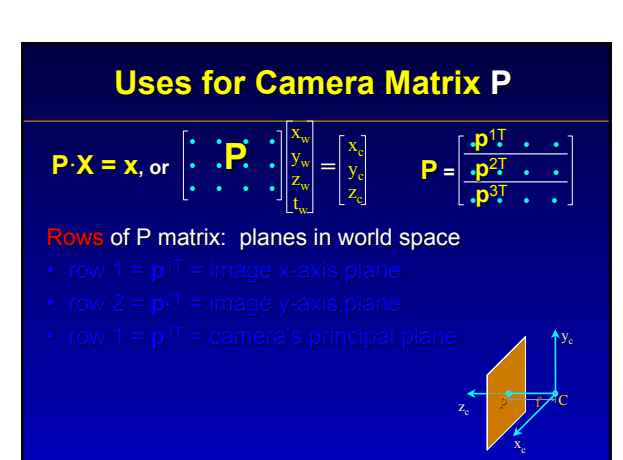

## **Uses for Camera Matrix P**

 $\mathbf{x}_{\mathbf{c}}$ yc  $z_c$ 

$$
\mathbf{P} \cdot \mathbf{X} = \mathbf{x}, \text{ or } \begin{bmatrix} \mathbf{I} & \mathbf{I} \\ \mathbf{I} & \mathbf{I} \\ \mathbf{I} & \mathbf{I} \end{bmatrix} \begin{bmatrix} x_w \\ y_w \\ z_w \end{bmatrix} = \begin{bmatrix} x_c \\ y_c \\ z_c \end{bmatrix} \qquad \mathbf{P} =
$$

$$
\mathbf{P} = \begin{bmatrix} \frac{\mathbf{p}^1 \cdot \mathbf{p}^2 \cdot \mathbf{p} \cdot \mathbf{p}}{\mathbf{p}^2 \cdot \mathbf{p}^3 \cdot \mathbf{p} \cdot \mathbf{p}} \\ \frac{\mathbf{p}^2 \cdot \mathbf{p} \cdot \mathbf{p} \cdot \mathbf{p} \cdot \mathbf{p}}{\mathbf{p}^3 \cdot \mathbf{p} \cdot \mathbf{p} \cdot \mathbf{p}} \end{bmatrix}
$$

Rows of P matrix: planes in world space

- row  $1 = p<sup>1</sup> = image x-axis plane$
- 
- 

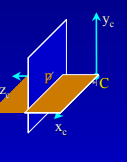

## **Uses for Camera Matrix P**

$$
\mathbf{P} \cdot \mathbf{X} = \mathbf{x}, \text{ or } \begin{bmatrix} \mathbf{\cdot} & \mathbf{\cdot} \\ \mathbf{\cdot} & \mathbf{\cdot} \end{bmatrix} \begin{bmatrix} x_w \\ y_w \\ z_w \\ z_w \end{bmatrix} = \begin{bmatrix} x_c \\ y_c \\ z_c \end{bmatrix} \qquad \mathbf{P} = \begin{bmatrix} \frac{\mathbf{p}^T \mathbf{I}}{\mathbf{\cdot} \mathbf{p}^2 \mathbf{I}} & \mathbf{\cdot} \\ \frac{\mathbf{p}^T \mathbf{I}}{\mathbf{\cdot} \mathbf{p}^3 \mathbf{I}} & \mathbf{\cdot} \end{bmatrix}
$$

Rows of P matrix: planes in world space

- row  $1 = p^1$  = image x-axis plane
- row  $2 = p^2$  = image y-axis plane
- 

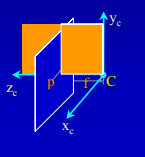

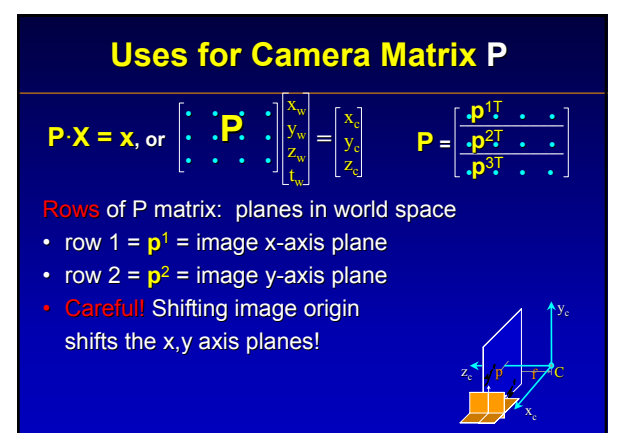

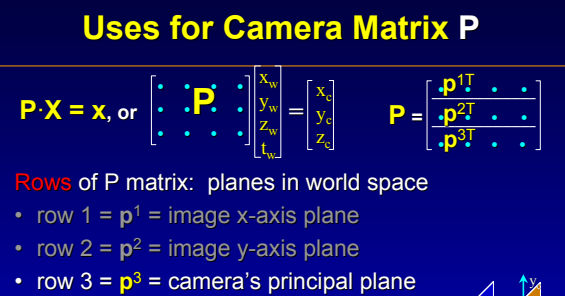

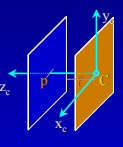

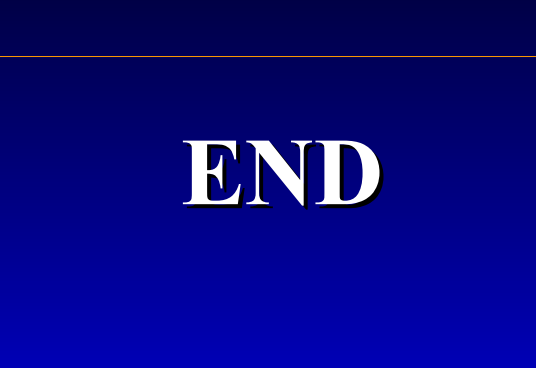